# Lekce - Automaty a regularní výrazy

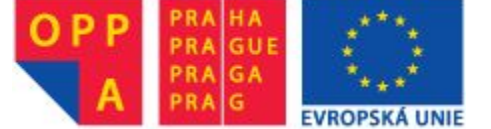

Evropská unie Evropský sociální fond Praha & EU: Investujeme do vaší budoucnosti Bod1: *Navrhněte automat, jehož výstup Y bude signalizovat "1" (logickou jedničkou), že vstup A přešel do "1" dříve než vstup B.* 

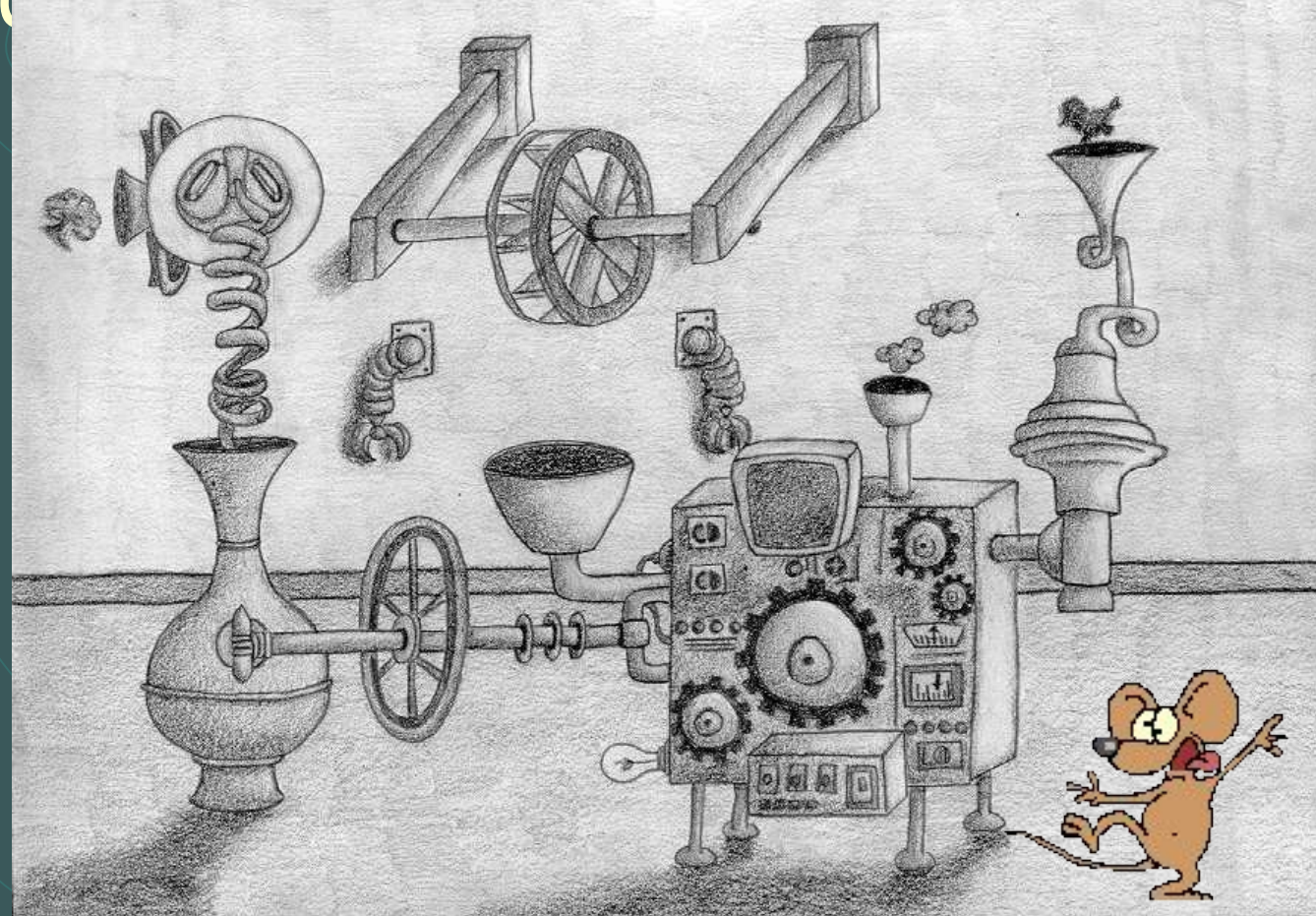

*Návrh vždy začínáme vždy podrobnou analýzou zadání. Jaké možné varianty připouští slovní formulace? Co zadavatel vlastně požaduje? Které možné průběhy mohou nastat?*

*Úkol: Zkuste některé možné průběhy nakreslit*

# Odpověď: Možné průběhy

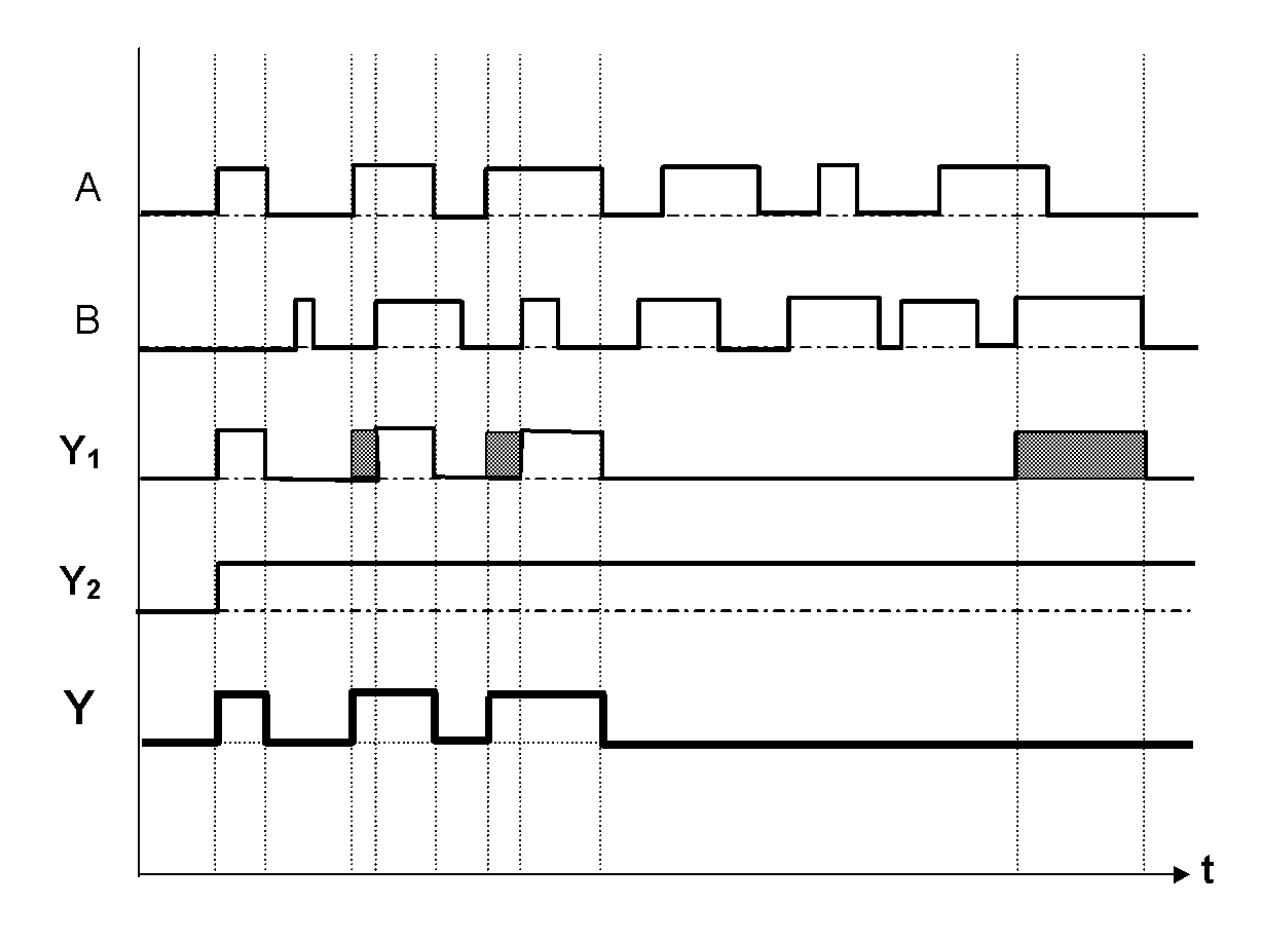

Obrázek ukazuje několik možných průběhů, vyhovujících požadavkům, přičemž zadavatel si přál poslední průběh Y. Kdo se nezeptal...

#### Bod 3: Vyjádření chování automatu v orientovaném grafu.

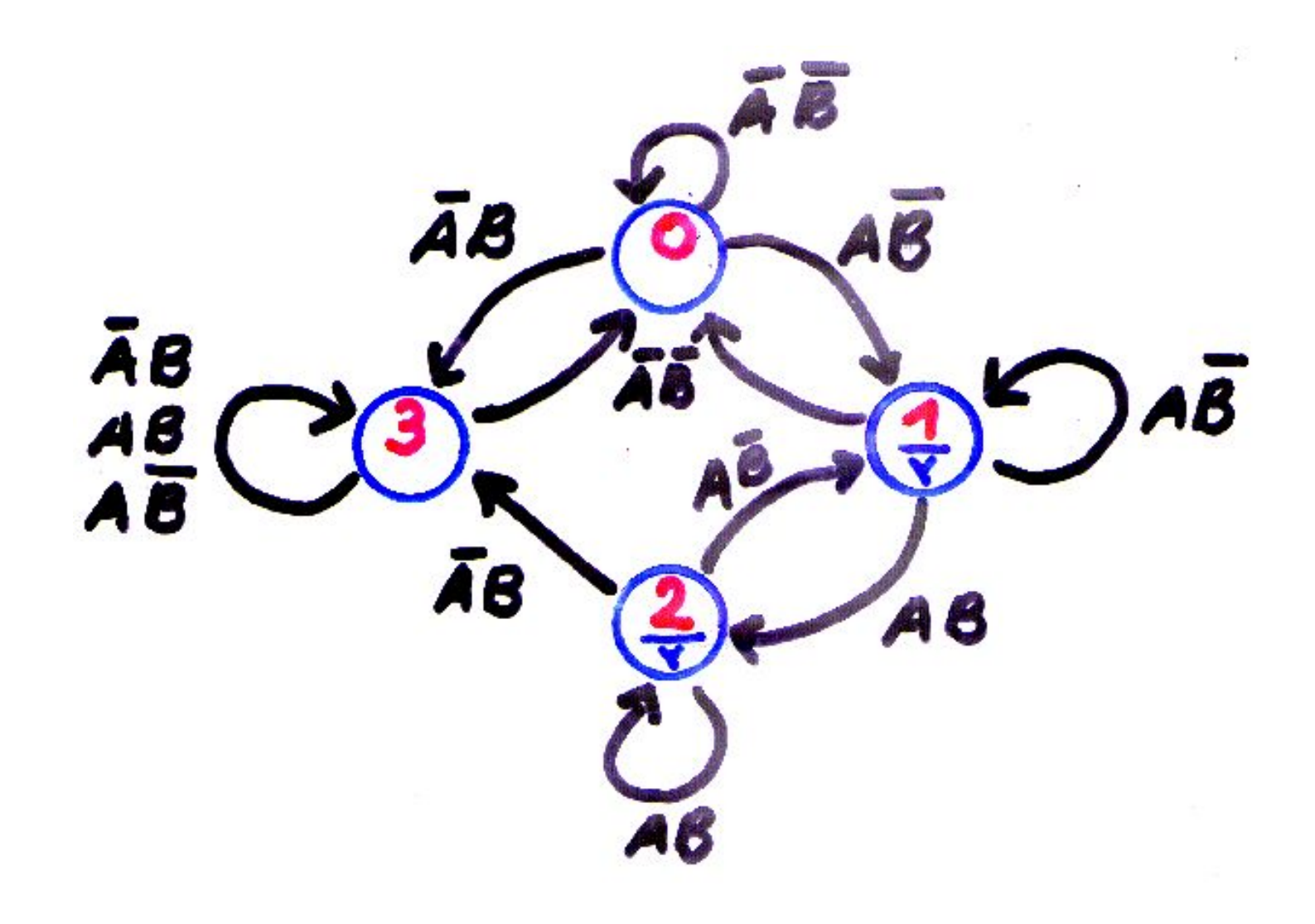

### Bod 4: Zápis automatu do tabulky přechodů

- Označte stabilní stavy automatu kolečky.
- Stabilní stavy poznáte podle toho, že jejich čísla se shodují s označením řádku, tj. současný stav (v čase n) se rovná budoucímu stavu (v čase n+1).
- Máte-li označené stabilní stavy, definujte dále neurčité stavy pro zjednodušení návrhu.
- Budou jimi takové přechody z některého stabilního stavu, u nichž by došlo k současné změně dvou vstupních signálů. Například stav 0 (řádek 0) má stabilní stav pro vstupy A=0 a B=0 (levý krajní sloupec tabulky).
- Neurčitý stav se v tomto případě nachází ve sloupci, který odpovídá negaci těchto vstupů, na A=1 a B=1 (třetí sloupec).

#### **Pro automat se dvěma vstupy mohou existovat neurčité stavy pouze v řádcích, na nichž se nachází nejvýše jeden stabilní stav. Proč?**

### Bod 4: Zápis automatu do tabulky přechodů

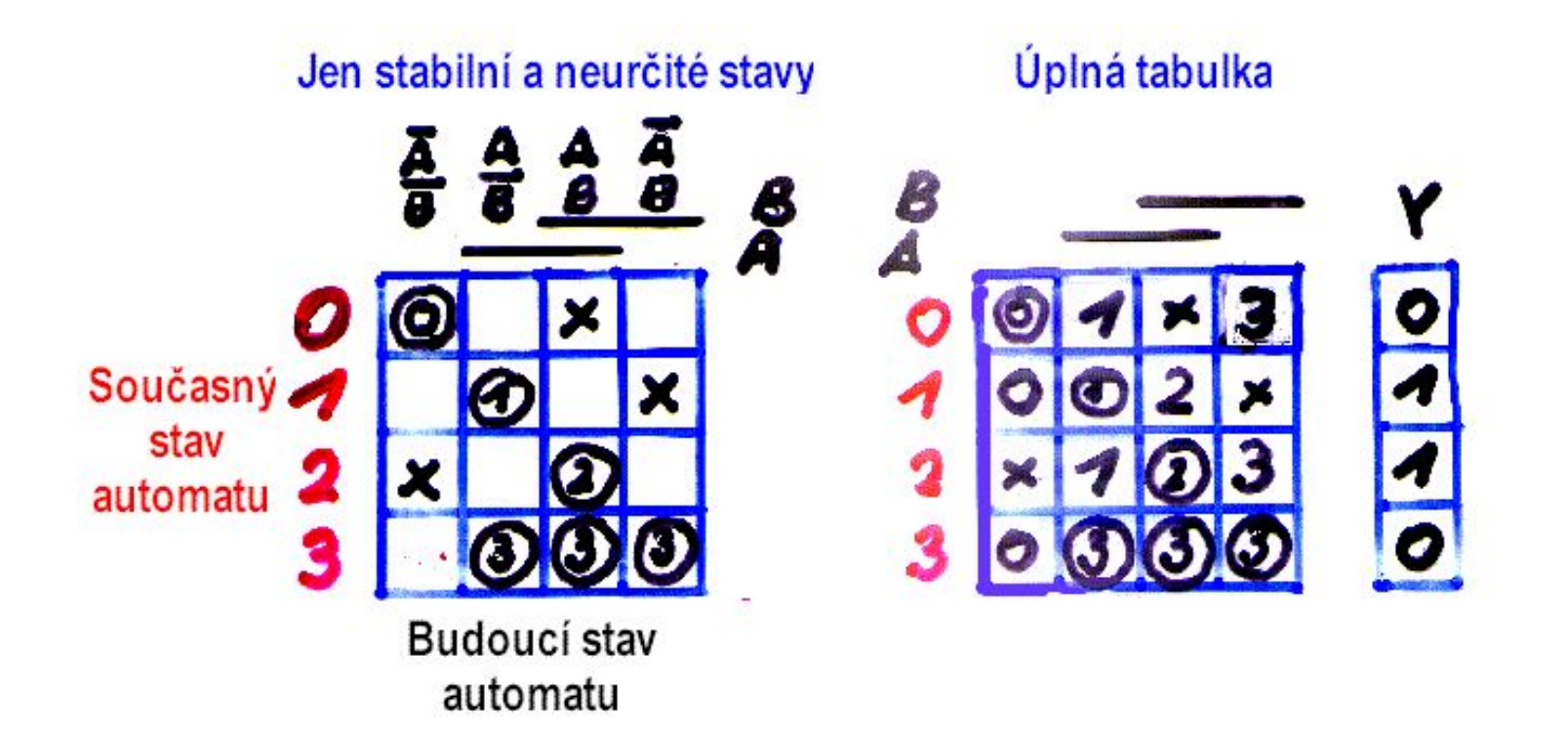

### Bod 5: Minimalizace stavů

Cílem minimalizace je vyloučit nadbytečné stavy a tím zjednodušit celkovou realizaci obvodu. Zmodifikujme si obecnou definici ekvivalentních a pseudoekvivalentních sta na prakticky použitelnou metodiku:

**Ekvivalence stavů** - dva stavy jsou ekvivalentní, pokud mají stabilní stav pro stejný vstupní vektor, pro tento stabilní stav mají stejný výstupní vektor a všechny přechody pro ostatní vstupní vektory jdou do stejných nebo ekvivalentních stavů. Je přípustná i ekvivalence do kruhu.

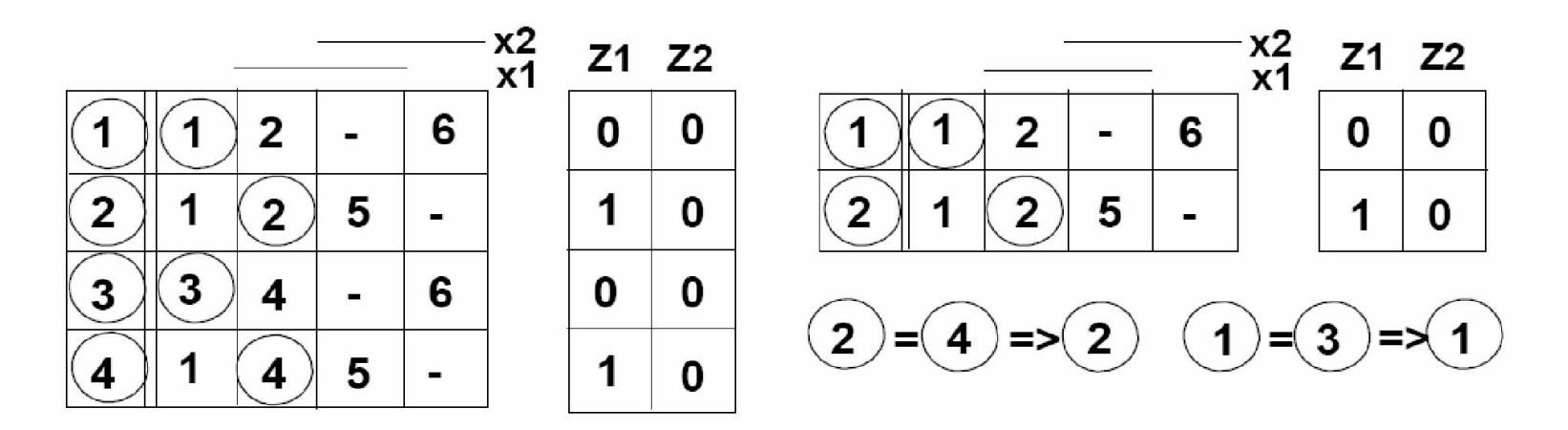

### Pseudoekvivalence

■ **Pseudoekvivalence** - dva stavy jsou pseudoekvivalentní, pokud mají stabilní stav pro stejný vstupní vektor, pro tento stabilní stav mají stejný výstupní vektor nebo není výstup definován a všechny přechody pro ostatní vstupní vektory jdou do stejných, ekvivalentních stavů nebo přechody nejsou definovány (neúplně určený automat).

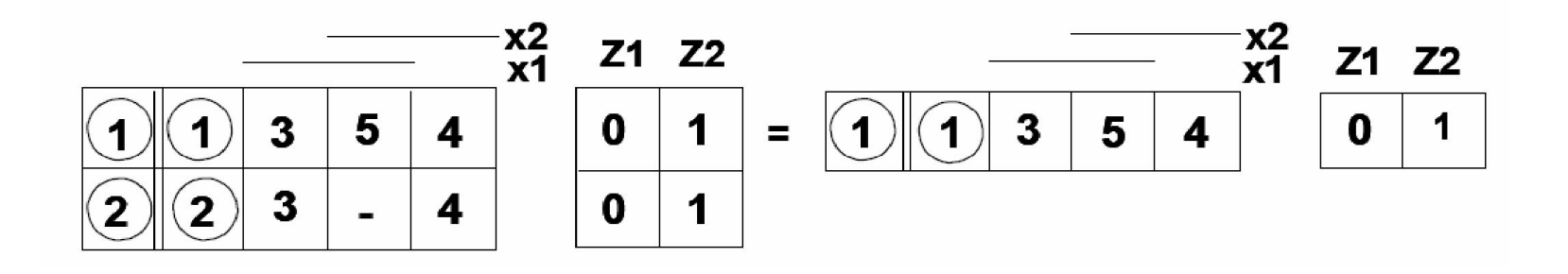

### Minimalizace stavů

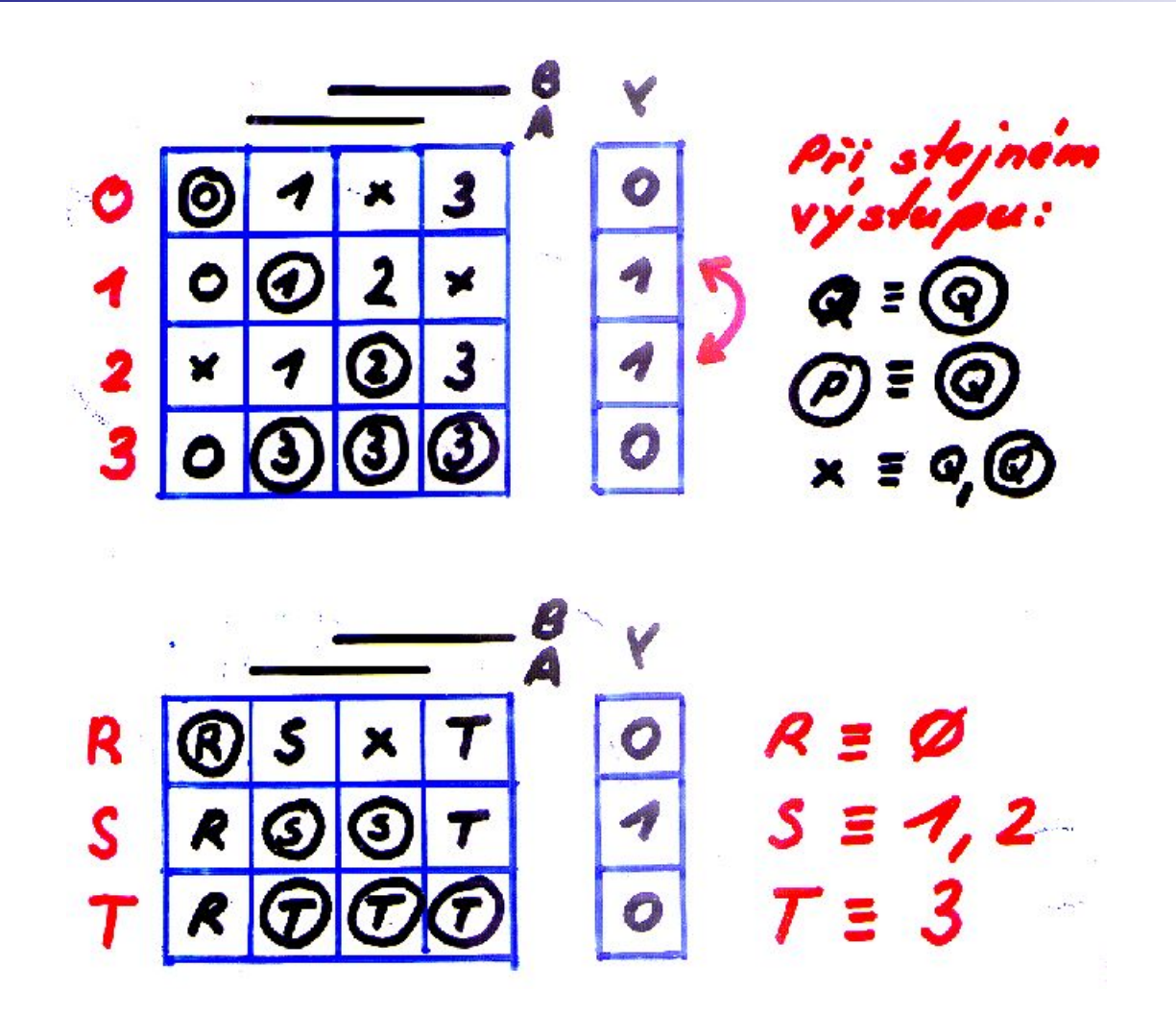

#### Další postup závisí na typu návrhu.

- **• Pokud navrhujeme synchronní automat** pomocí synchronních klopných obvodů (JK anebo D) s pomocným externím hodinovým signálem, potom můžeme stavům přiřadit jejich binární kódy zcela libovolně.
- Navrhujeme-li ale asynchronní automat, například asynchronní kódový zámek, pak musíme zajistit, aby logický obvod pracoval ve fundamentálním režimu, tj. na jeho vstupech se měnil v daném čase výhradně jediný signál. Vzhledem k tomu, že kódy stavů se zavádějí díky zpětné vazbě na vstupy, je nutné, aby se měnil právě jeden bit při přechodu mezi stavy. Podmínku splníme, budou-li kódy stavů sousedit v Karnaughově mapě.

# Graf propojení

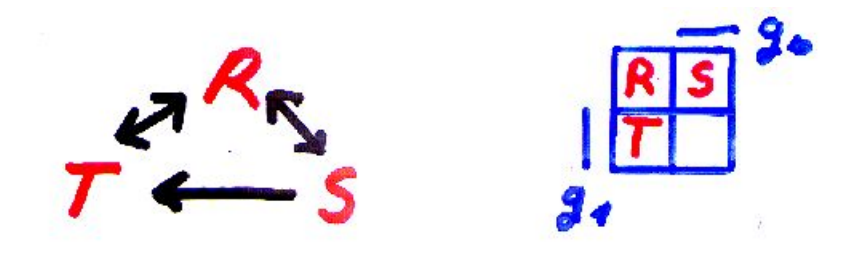

Vytvoříme pomocnou tabulku, která popisuje vztahy sousednosti mezi stavy, tj. existenci přechodu z jednoho stavu do druhého, jednosměrně či obousměrně. Na jejím základě zkusíme umístit stavy. Pokud úloha nemá řešení, nezbývá než modifikovat přechodovou tabulku. K tomu si můžeme vybrat metodu:

a) Lze přidat do přechodové tabulky další stav

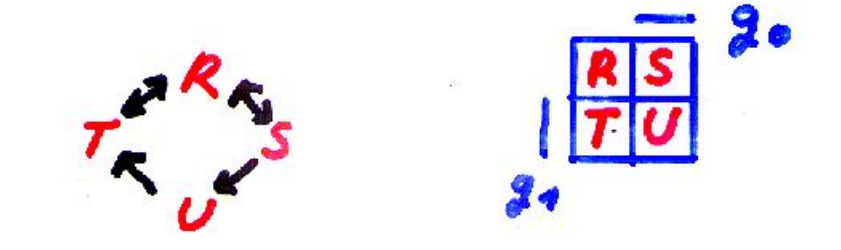

# Změna tabulky

b) Lze přecházet před jiný stav, využít již existujícího skoku anebo dodefinovat neurčitý stav X.

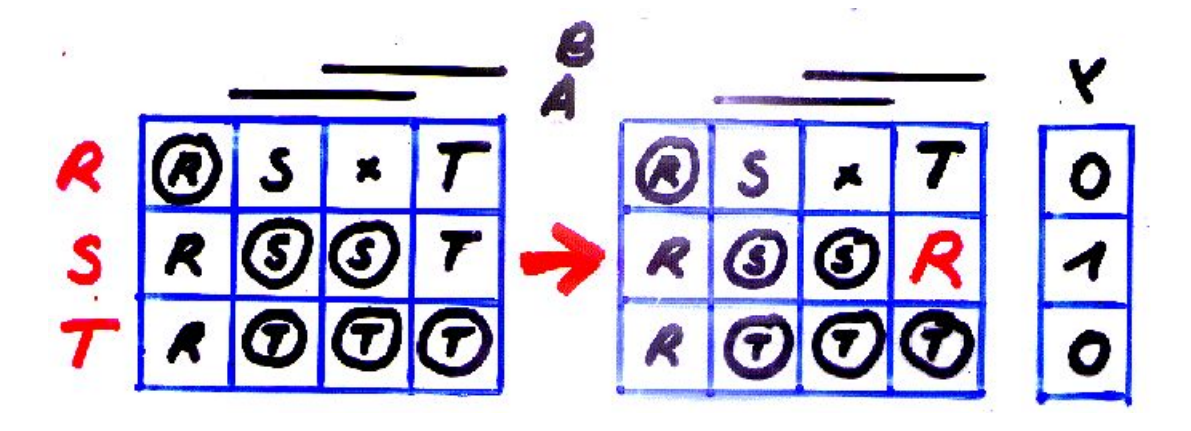

#### Bod 7: Zakódování tabulky

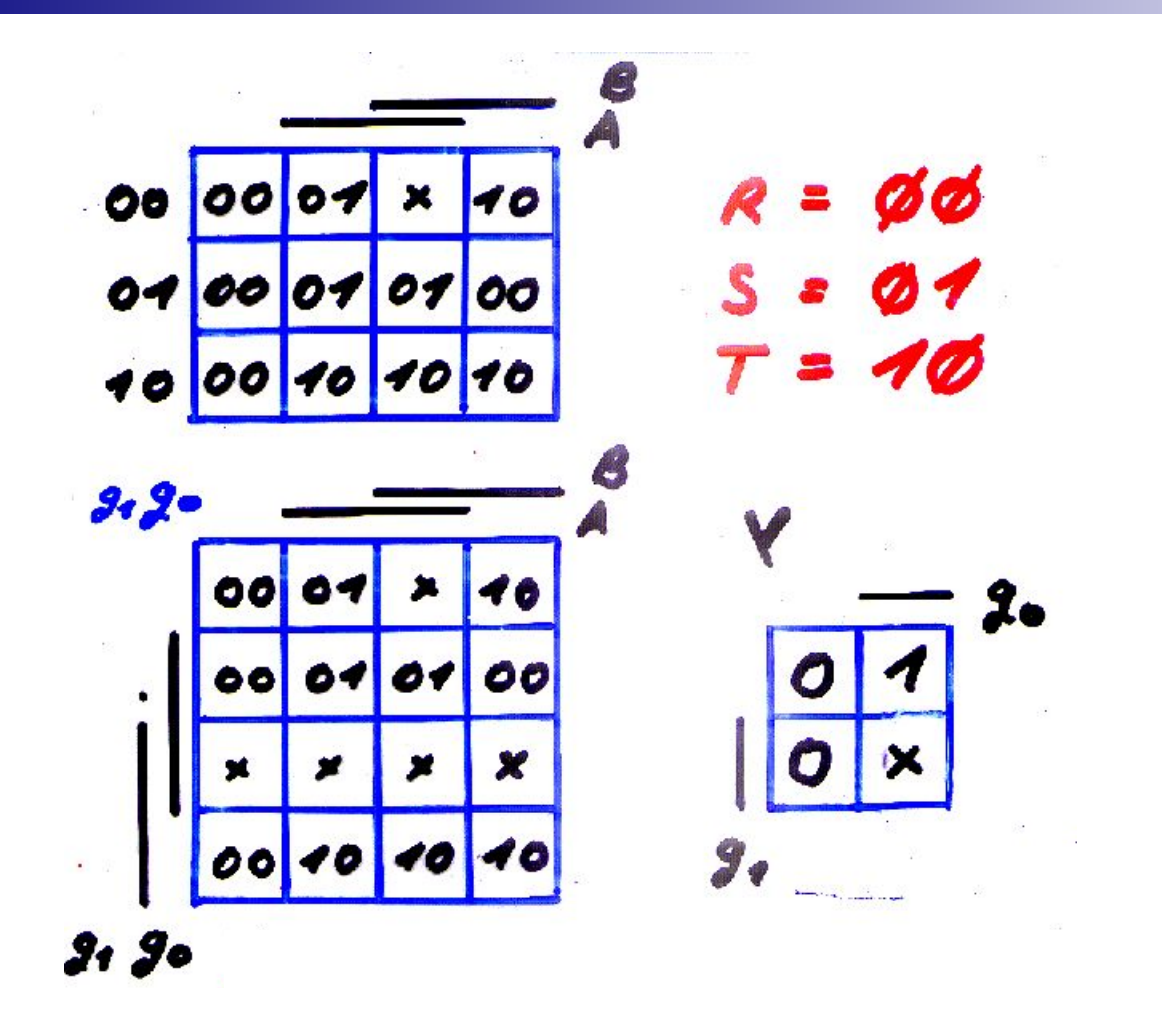

### Výsledné Karnaughovy mapy

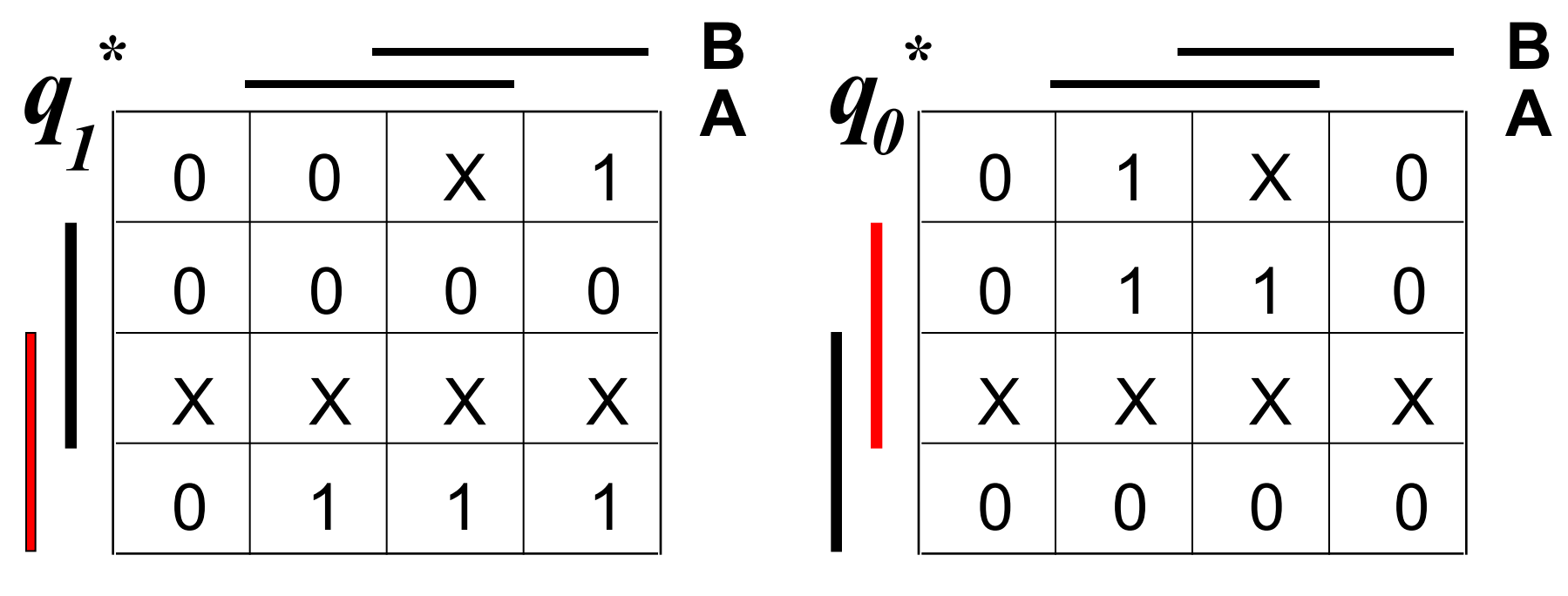

### **q**<sub>1</sub> **q**<sub>0</sub>

# **q<sub>1</sub> q**<sub>0</sub>

Výsledkem návrhu automatu je zapojení uskutečňující zadané chování automatu, ale zpětná vazba tvořící paměť obvodu obsahuje i zapojení paměťových členů, které svojí strukturou odpovídají statickým klopným obvodům. Je příliš složitá a vyplatí se její dekompozice na tlusté 0 a 1.

### Univerzální mapa: Tlusté 1 a 0

Univerzální tvar této mapy získáme tím, že si v mapěoznačíme některé významné přechody, které nás při realizaci budících funkcí klopných obvodů budou zvláště zajímat. Z hlediska obsahu mapy vnitřní funkce se tedy nic nemění (všechny zápisy v mapě zůstávají stejné), pouze některé přechody si označíme zvýrazněním. V univerzální mapě proto budeme používat místo třech symbolů (1, 0, -) symbolů pět (1, 0, 1, 0, -) podle následující tabulky.

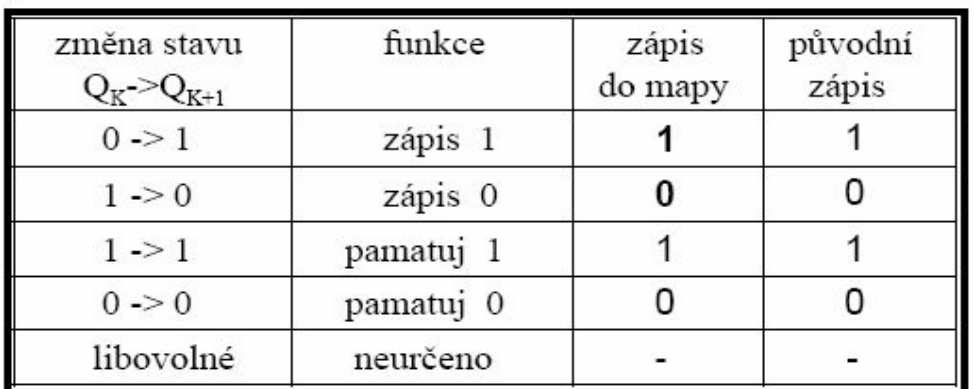

Z tabulky je zřejmé, že zvýrazňujeme (barvou, tloušťkou) v mapě vnitřní funkce přechody (překlápění) klopného obvodu z 0 nebo z 1. Méně nás budou zajímat stavy pamatování, ty v mapě ponecháváme nezvýrazněné.

### Tlusté 1 a 0 pro JK

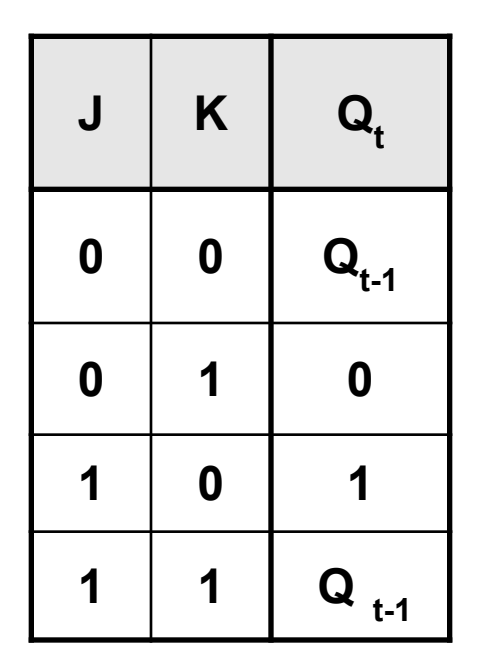

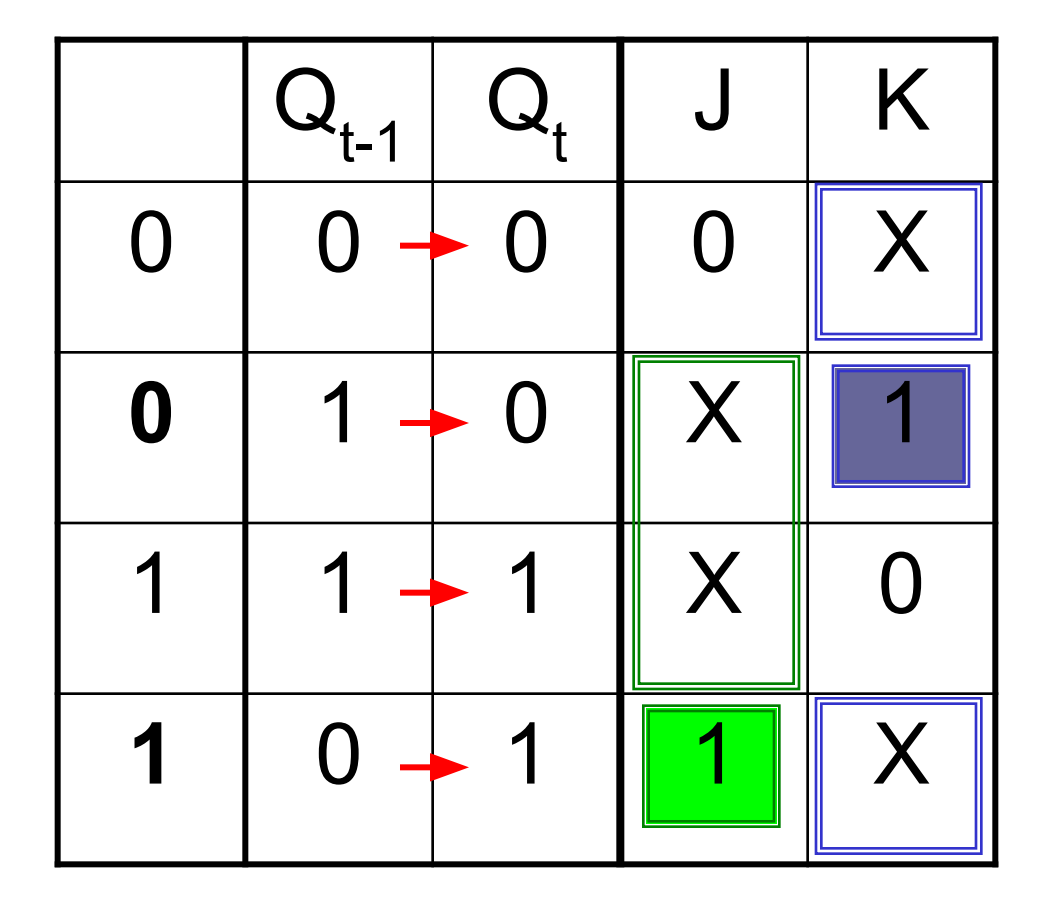

# Tlusté 1 a 0 pro RS

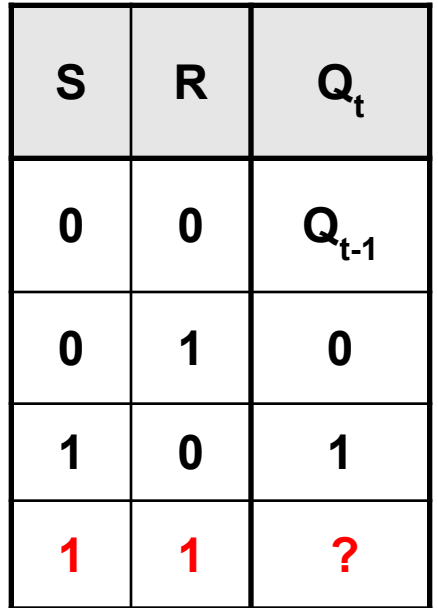

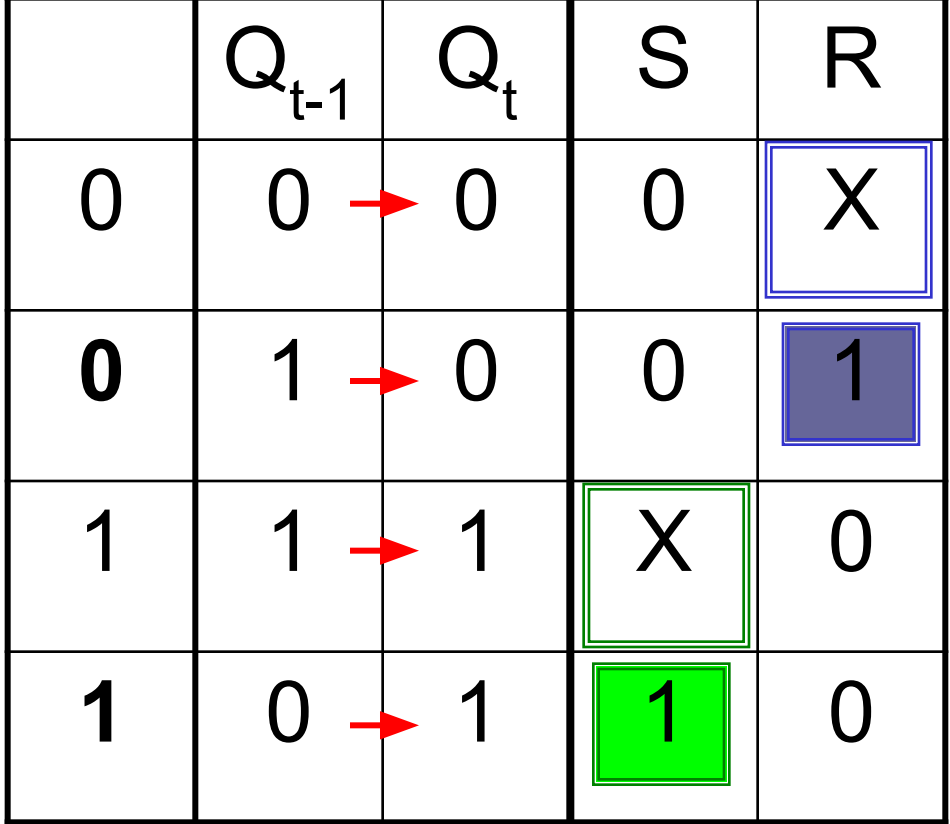

# Tlusté 1 a 0 pro nonRS

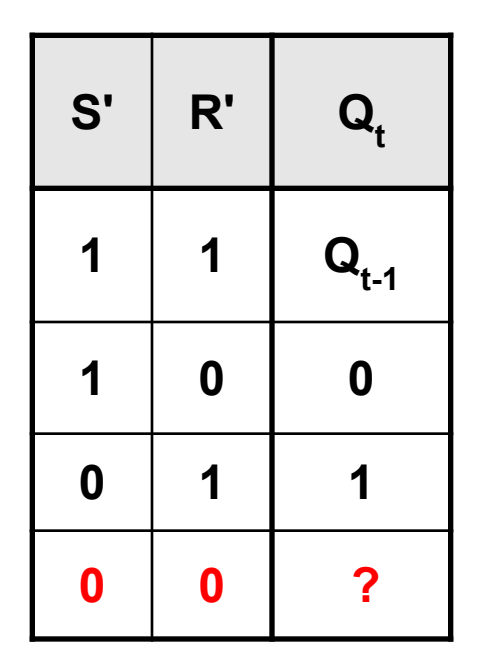

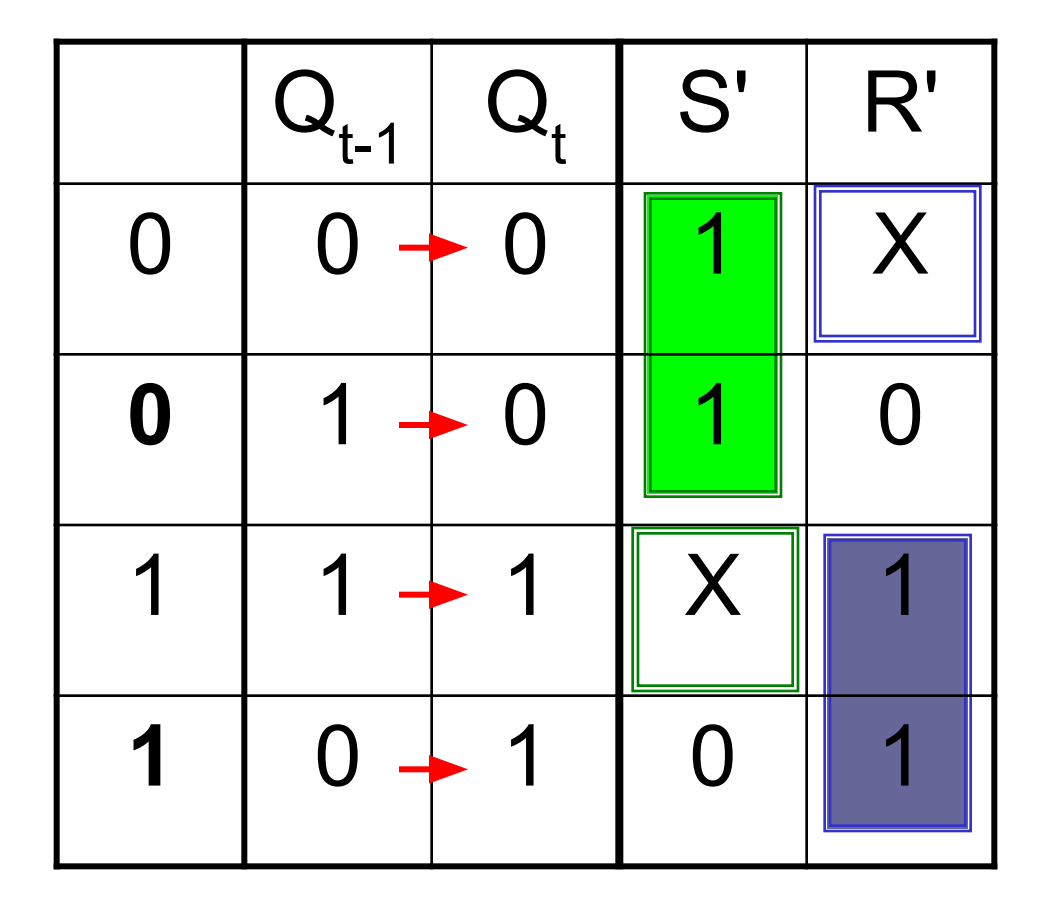

# Bod9: Vyznačíme tlusté 1 a 0: S<sub>1</sub>'

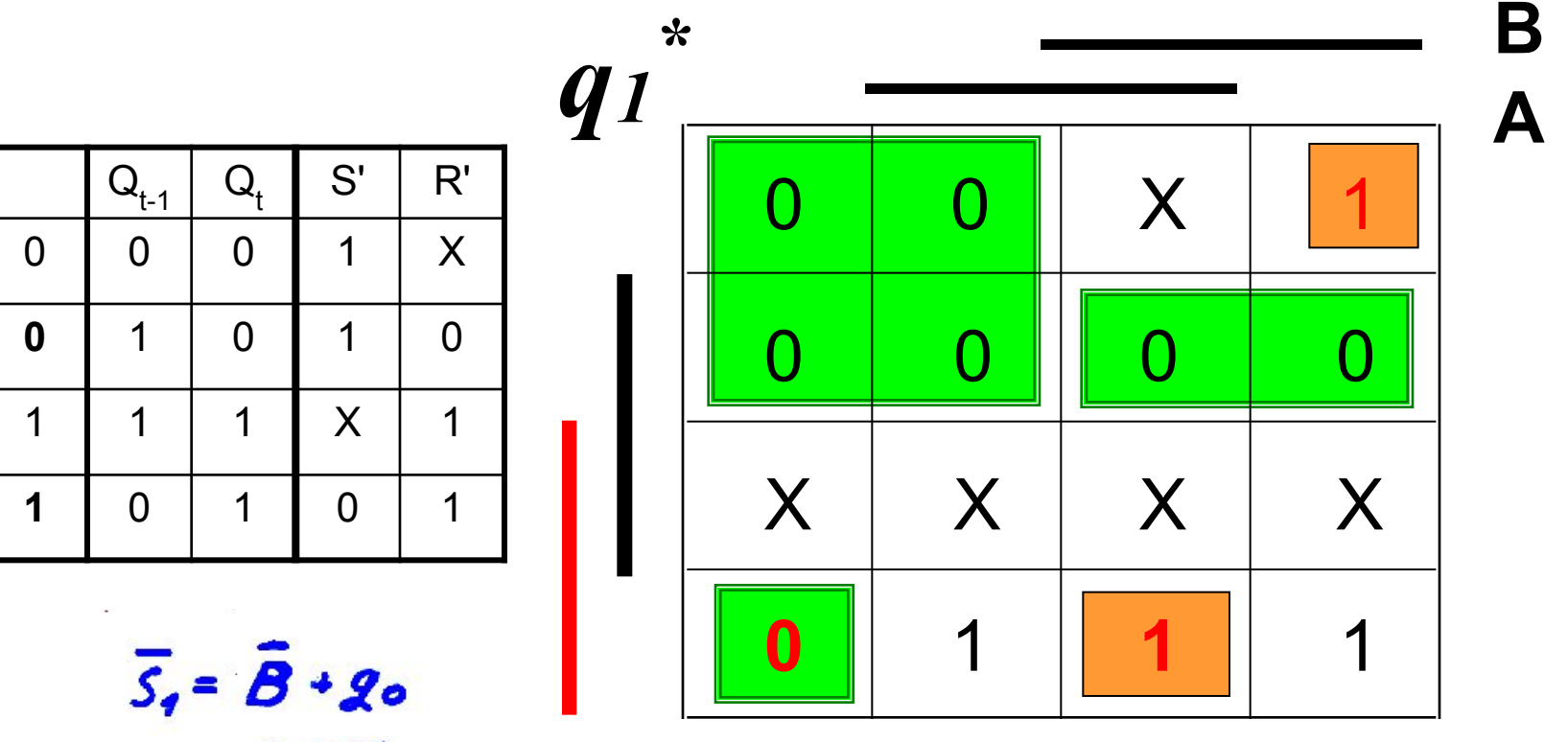

 $= 8.5$ 

q1 qo

 $R_{1}$ 

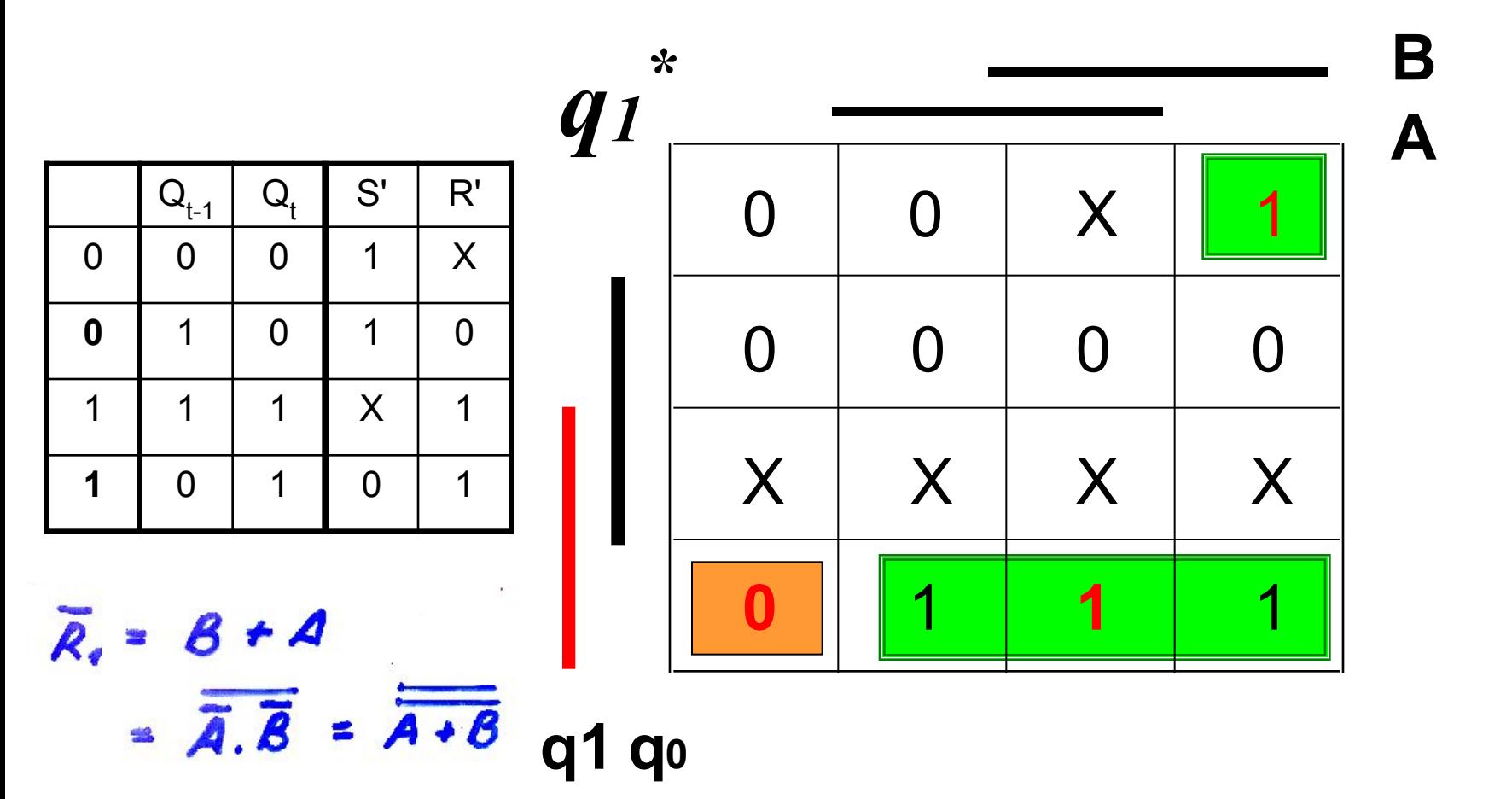

 $S_0$ '

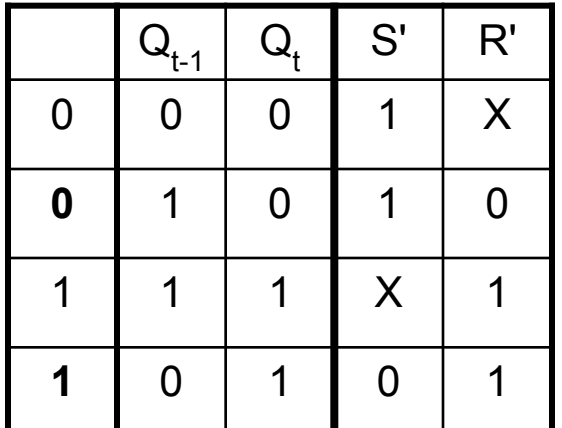

 $S_0 = \frac{\overline{A} + \overline{g}}{A \cdot \overline{g}}$ 

q1 qo

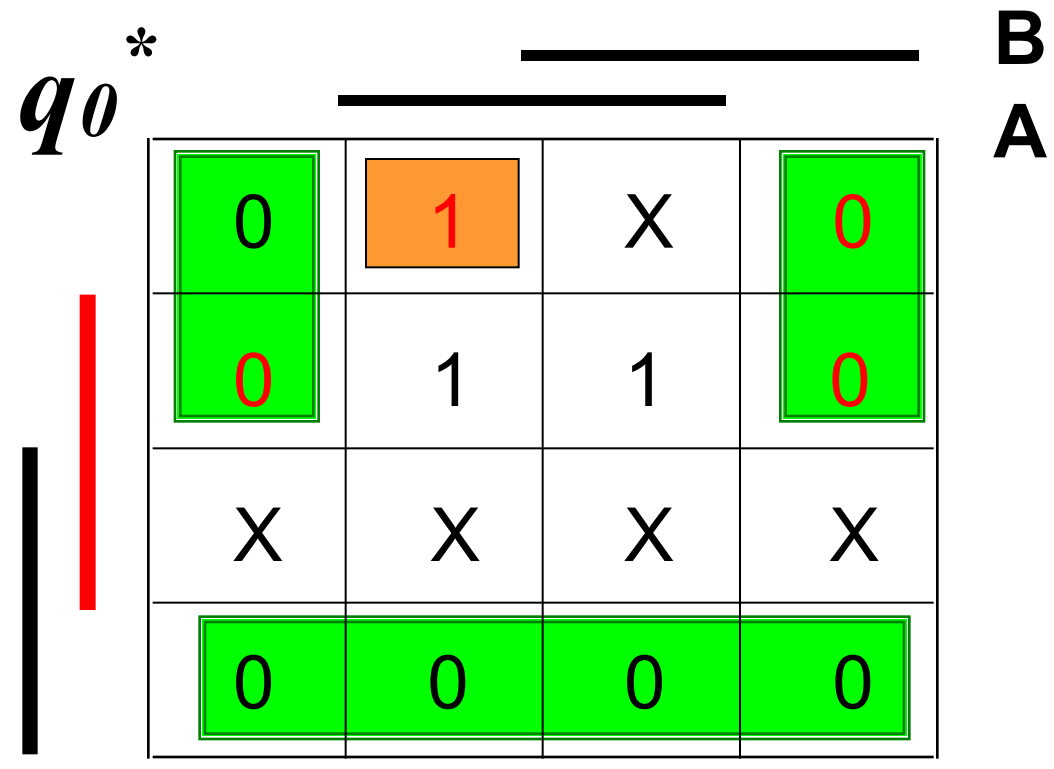

 $R_0$ '

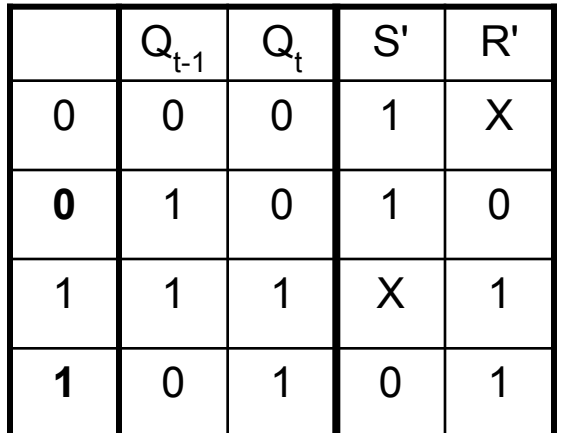

 $\overline{R}_0 = A$ 

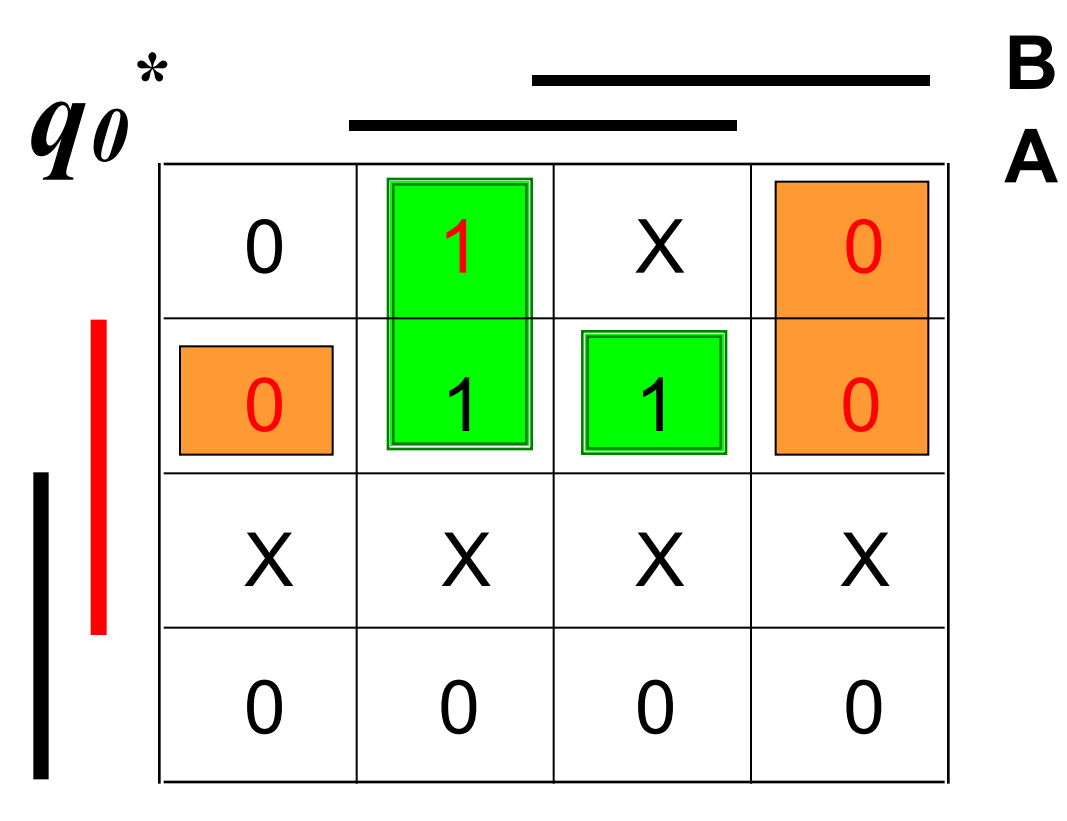

q1 qo

# Bod 10: Výsledné schéma obvodu

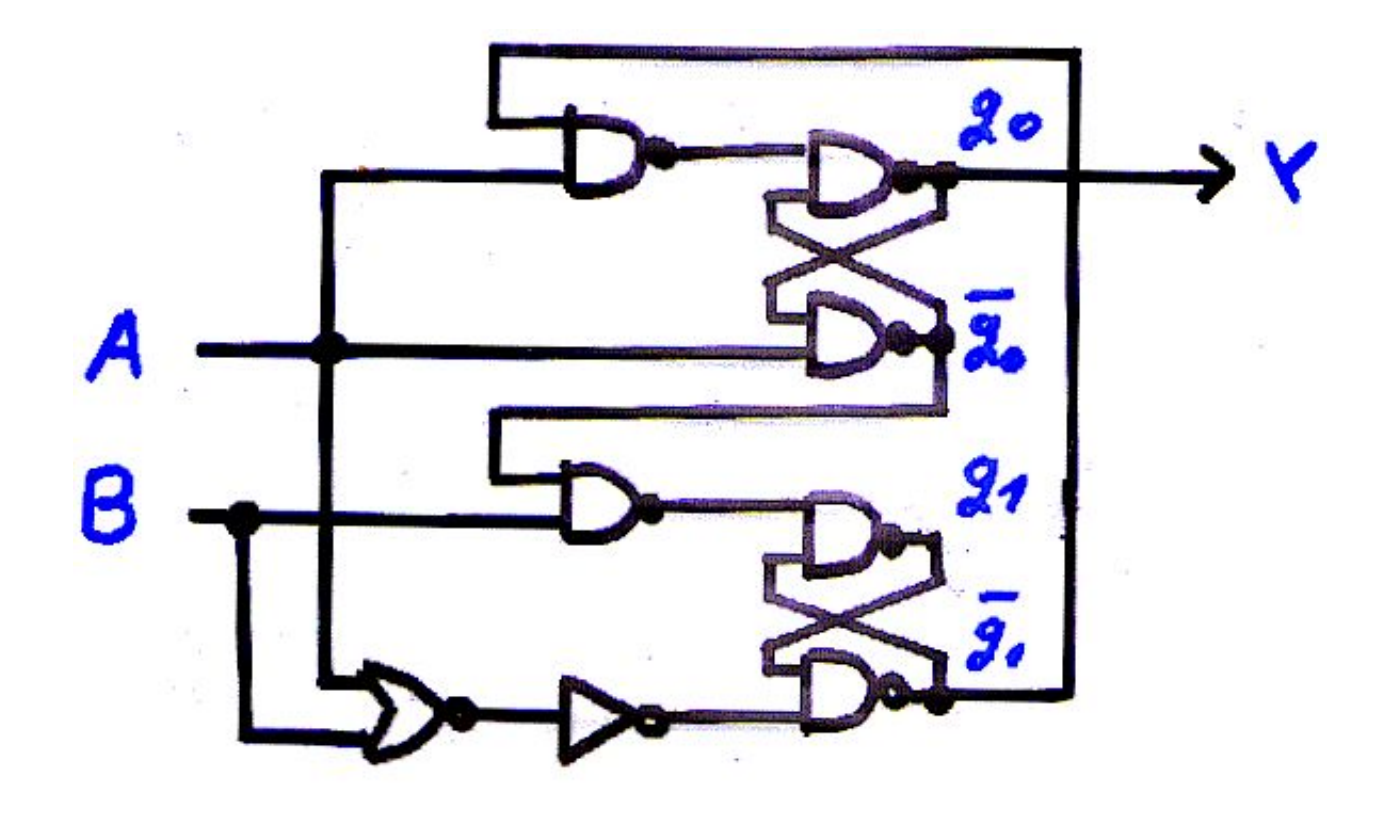